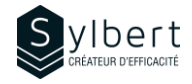

### **EXE-103**

# **Découvrez les rudiments de la mise en forme et de la mise en page**

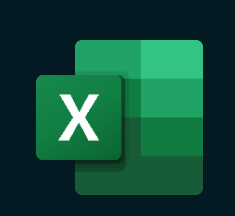

## **Objectifs Informations pratiques**

Avec cette formation, vous pourrez:

- Utiliser la mise en forme pour personnaliser l'apparence de vos tableaux et rapports
- Améliorer la mise en page de vos tableaux et rapports pour une impression efficace
- Maîtriser les options de mises en forme conditionnelle les plus populaires

## **Préalables Public cible**

Avoir suivi l'atelier EXE-101 ou détenir les connaissances équivalentes.

## **Contenu**

#### *1- Format des nombres*

- Mettre en forme des nombres (Comptabilité, pourcentage, milliers, liste déroulante de choix)
- Modifier le nombre de décimales
- Aligner le contenu des cellules
- Reproduire et effacer la mise en forme

#### *2- Les Styles*

- Utiliser les styles de cellules, ses avantages
- Appliquer un style prédéfini
- Styles de tableaux

#### *3- Utiliser la mise en forme conditionnelle*

- Règles de mise en surbrillance des cellules
	- Règle des valeurs plus/moins élevées
- Barres de données, Nuances de couleurs, Jeux d'icône
- Créer une règle de mise en forme conditionnelle

## *4- Utiliser les « Multi-feuilles »*

- Afficher plusieurs fenêtres, le classeur
- Associer et dissocier des feuilles consécutives et non consécutives

#### *5- Mise en page et impression*

• Options de mise en page

**Durée** 3 heures **Niveau** Débutant **Nombre de participants** 7 participants **Langues enseignées** Français - anglais

Gestionnaires et personnel administratif

- Mise à l'échelle
- En-têtes et pieds de page
- Aperçu des sauts de page
- Aperçu avant impression des feuilles et imprimer

## **Inclus avec votre formation**

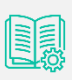

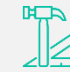

*Guide complet avec explications et pas-à-pas* 

*Fiches d'exercices pratiques vus en cours* 

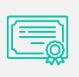

*Certificat de formation* 

*Badge de reconnaissance partageable sur votre profil LinkedIn* 

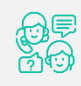

*Suivi post-formation offerte pendant 6 mois*